# Politechnika Krakowska im. Tadeusza Kościuszki

# Karta przedmiotu

obowiązuje studentów rozpoczynających studia w roku akademickim 2023/2024

Wydział Informatyki i Telekomunikacji

Kierunek studiów: Informatyka Profil: Ogólnoakademicki Profil: Ogólnoakademicki

Forma sudiów: niestacjonarne kod kierunku: I

Stopień studiów: II

Specjalności: Systemy inteligentne i rozszerzona rzeczywistość

# 1 Informacje o przedmiocie

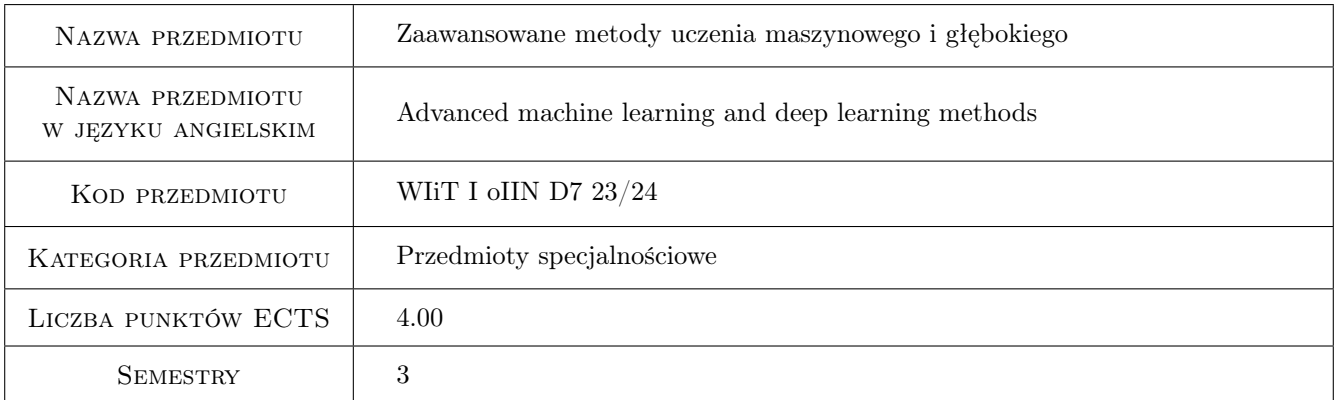

# 2 Rodzaj zajęć, liczba godzin w planie studiów

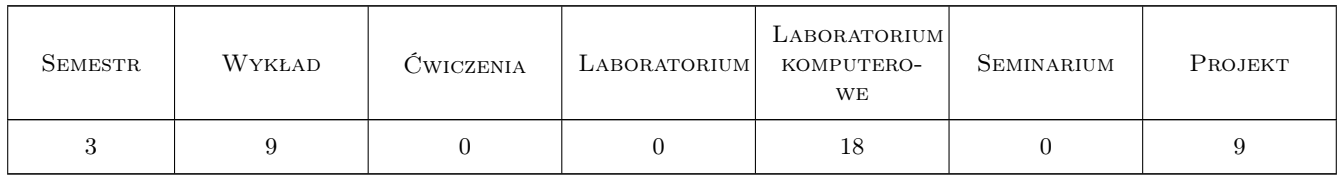

### 3 Cele przedmiotu

- Cel 1 Zapoznanie studentów z praktyczna wiedzą z zakresu zaawansowanych metod uczenia maszynowego oraz głębokich sieci neuronowych.
- Cel 2 Zapoznanie studentów z technikami, algorytmami oraz narzędziami wykorzystywanymi w uczeniu głębokich sieci neuronowych.

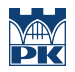

Cel 3 Zapoznanie studentów z możliwościami wykorzystania głębokich sieci neuronowych w dziedzinach takich jak m.in. rozpoznawania obrazów czy przetwarzania języka naturalnego.

# 4 Wymagania wstępne w zakresie wiedzy, umiejętności i innych **KOMPETENCJI**

- 1 Podstawowa wiedza z zakresu sztucznej inteligencji i uczenia maszynowego.
- 2 Wiedza i umiejętności z matematyki w zakresie kursu podstawowego studiów wyższych.

# 5 Efekty kształcenia

- EK1 Wiedza Student zna podstawowe pojęcia z zakresu głębokich sieci neuronowych.
- EK2 Wiedza Student zna metody i algorytmy uczenia głębokich sieci neuronowych.
- EK3 Umiejętności Student potrafi zaprojektować i zaimplementować głęboką sieć neuronową z pre-treningiem oraz uczeniem nadzorowanym.
- EK4 Umiejętności Student potrafi dobrać i wytrenować głęboką sieć neuronową do rozwiązania określonego problemu uczenia maszynowego. Potrafi ocenić skuteczność wytrenowanej sieci.
- EK5 Kompetencje społeczne Student ma świadomość znaczenia metod uczenia maszynowego w rozwoju współczesnych rozwiązań IT.

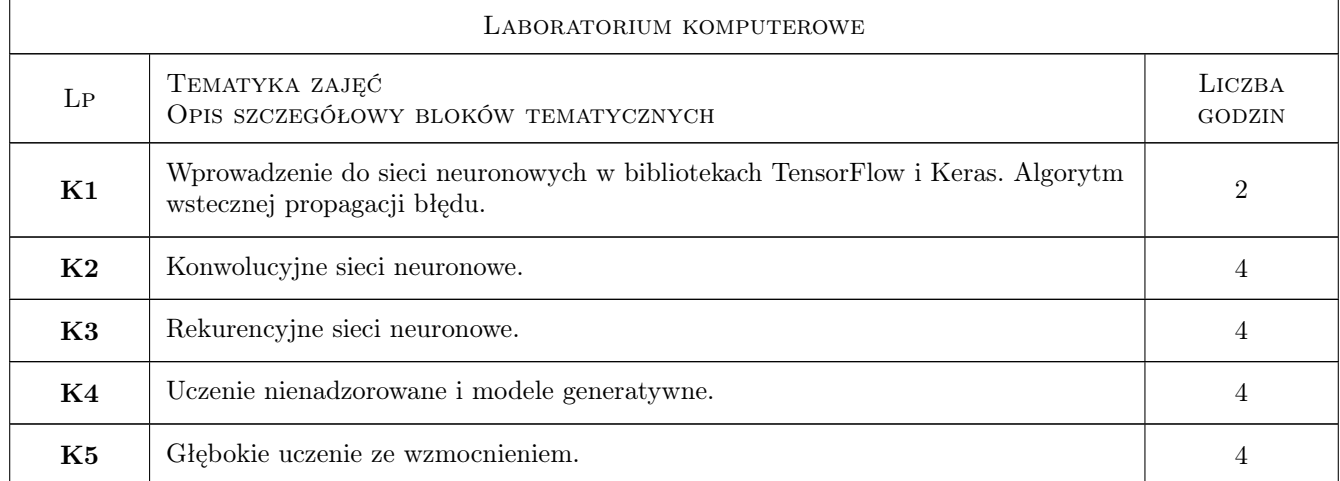

# 6 Treści programowe

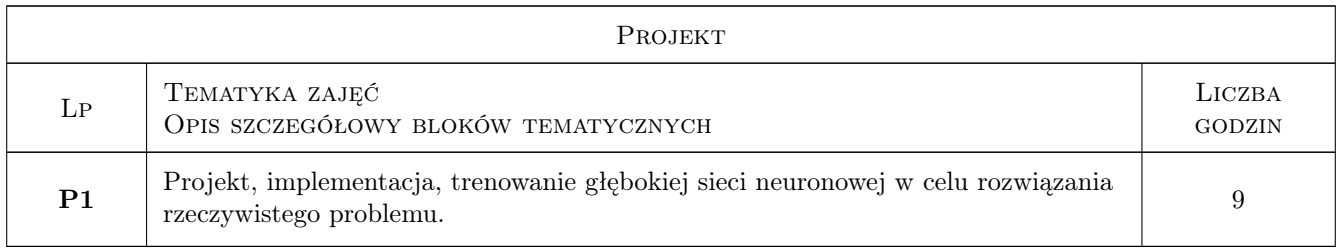

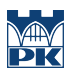

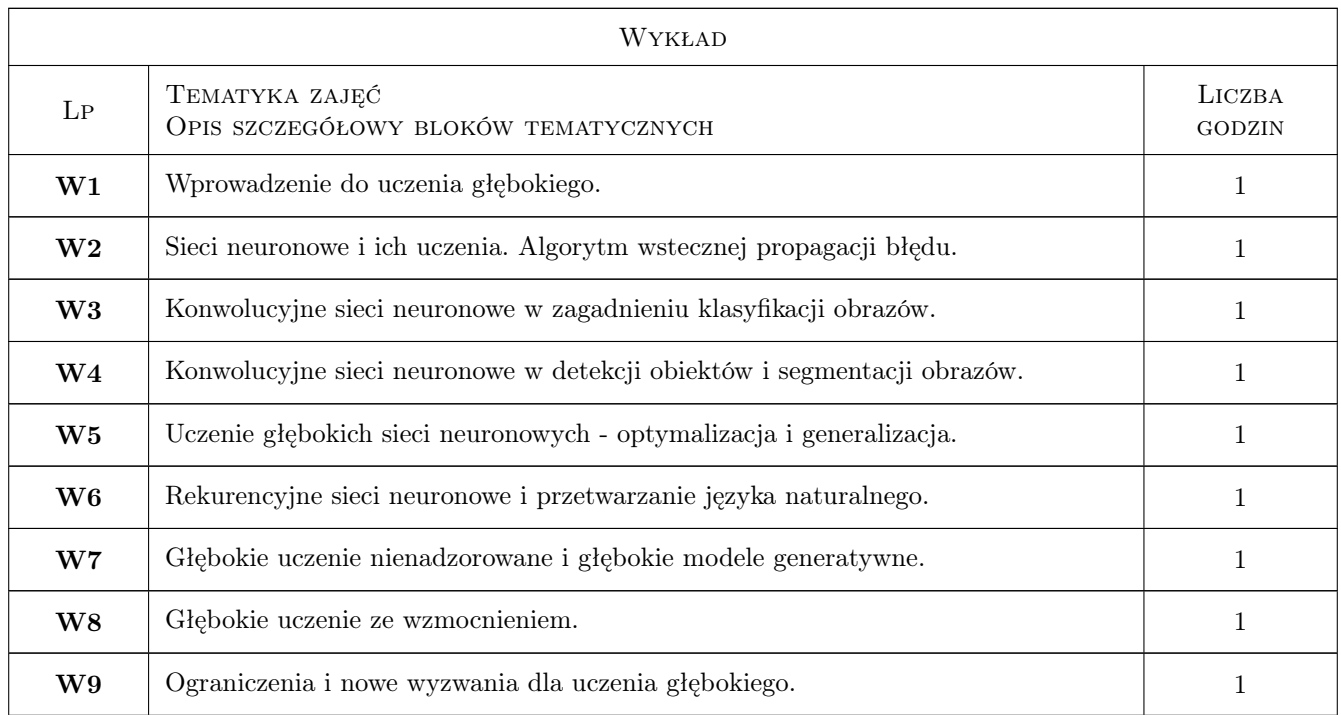

# 7 Narzędzia dydaktyczne

- N1 Wykłady
- N2 Ćwiczenia laboratoryjne
- N3 Dyskusja
- N4 Konsultacje
- N5 Uczelniana platforma e-learningowa
- N6 Video-konferencje
- N7 Projekt

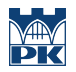

# 8 Obciążenie pracą studenta

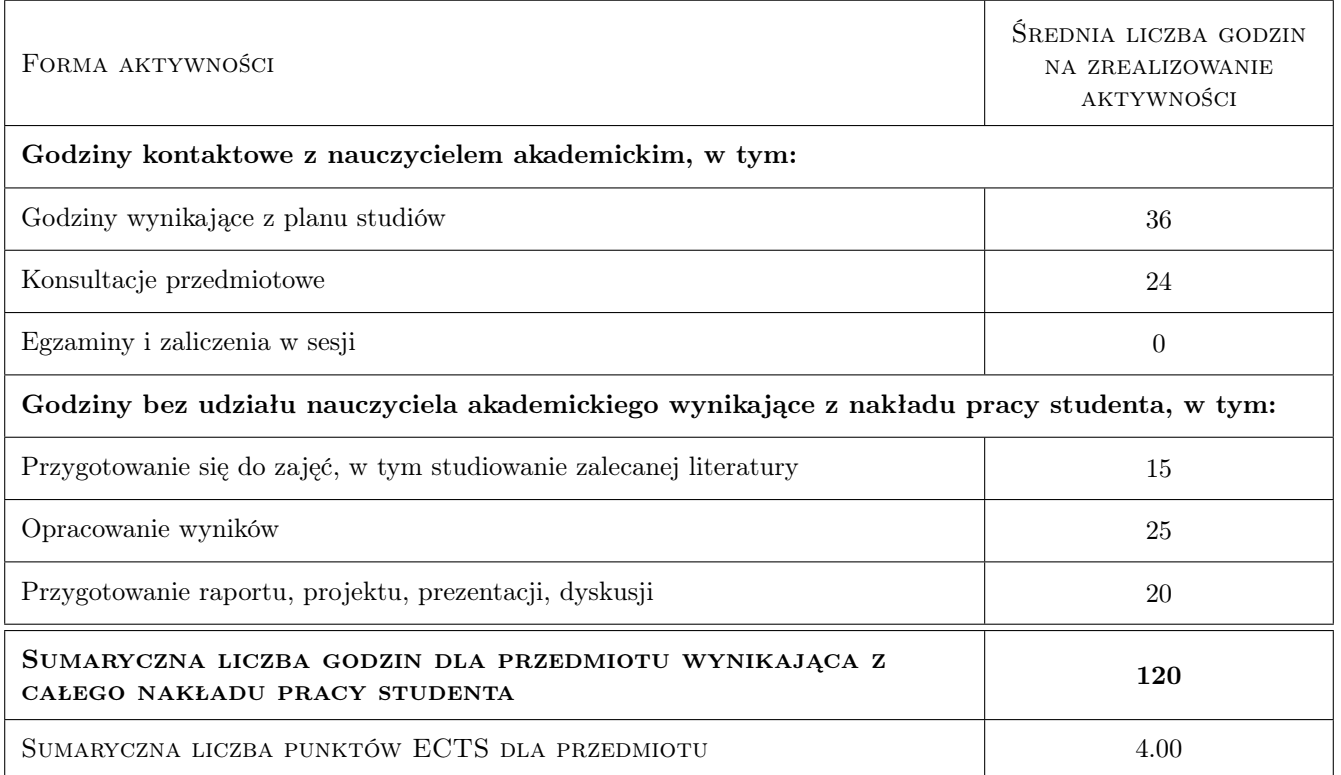

### 9 Sposoby oceny

#### Ocena formująca

- F1 Sprawozdania z zadań laboratoryjnych.
- F2 Test z zagadnień poruszanych na laboratoriach i wykładach.
- F3 Sprawozdanie z projektu.

#### Ocena podsumowująca

P1 Średnia ważona ocen formujących (70% sprawozdania oraz projekt, 30% test)

#### Warunki zaliczenia przedmiotu

- W1 Uzyskanie pozytywnej oceny z zadań laboratoryjnych.
- W2 Uzyskanie pozytywnej oceny z testu z zagadnień poruszanych na laboratoriach i wykładach.
- W3 Obecność na zajęciach laboratoryjnych (dopuszczalna jedna nieobecności nieusprawiedliwione)
- W4 Uzyskanie pozytywnej oceny z projektu.

#### Kryteria oceny

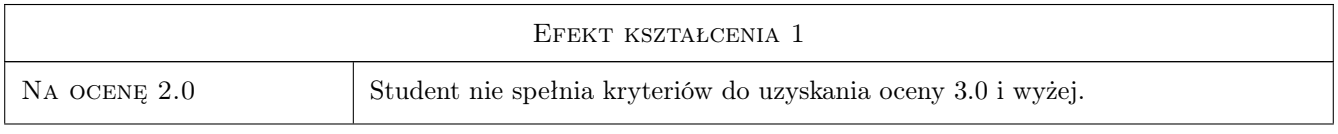

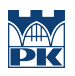

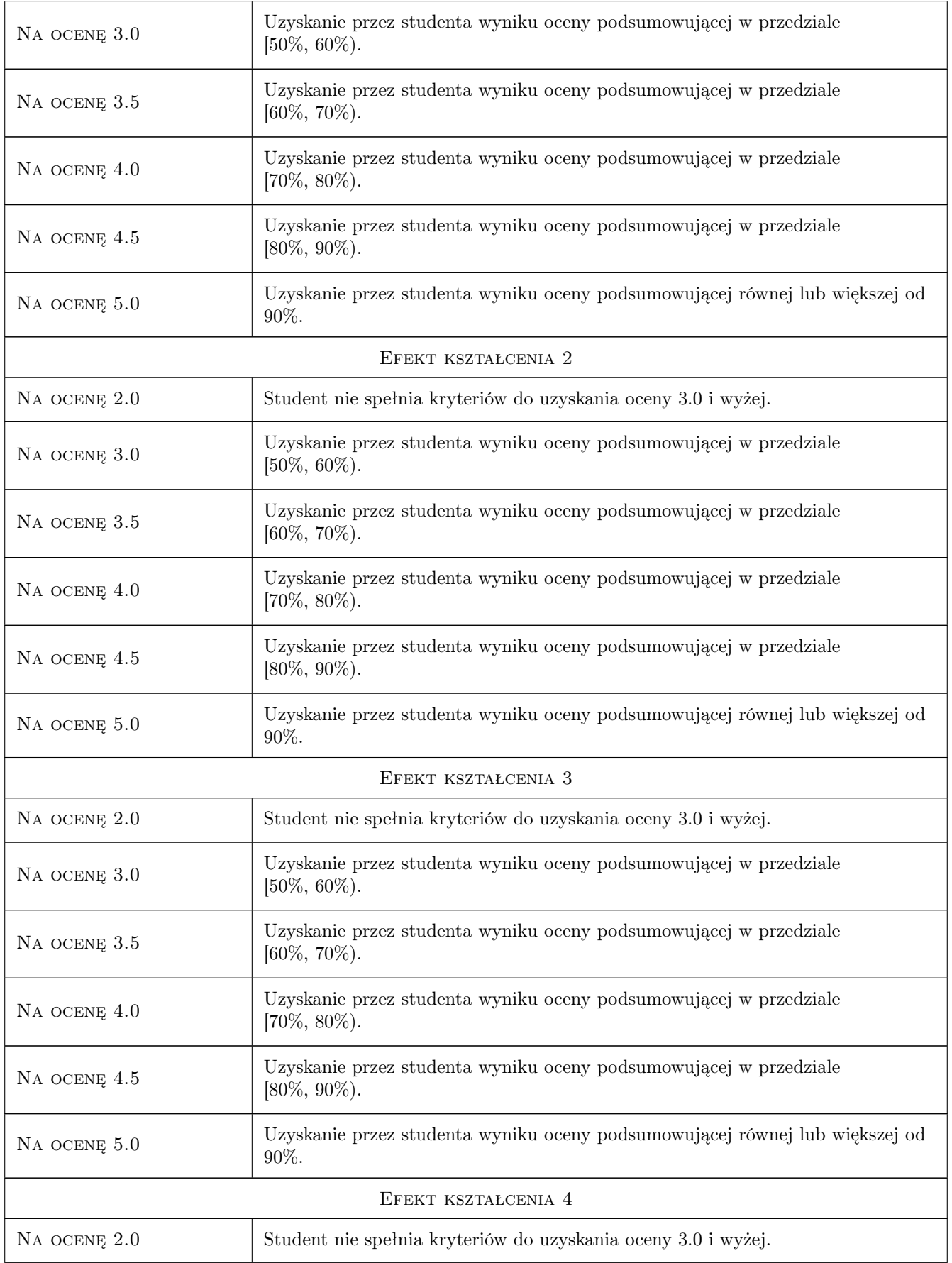

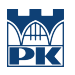

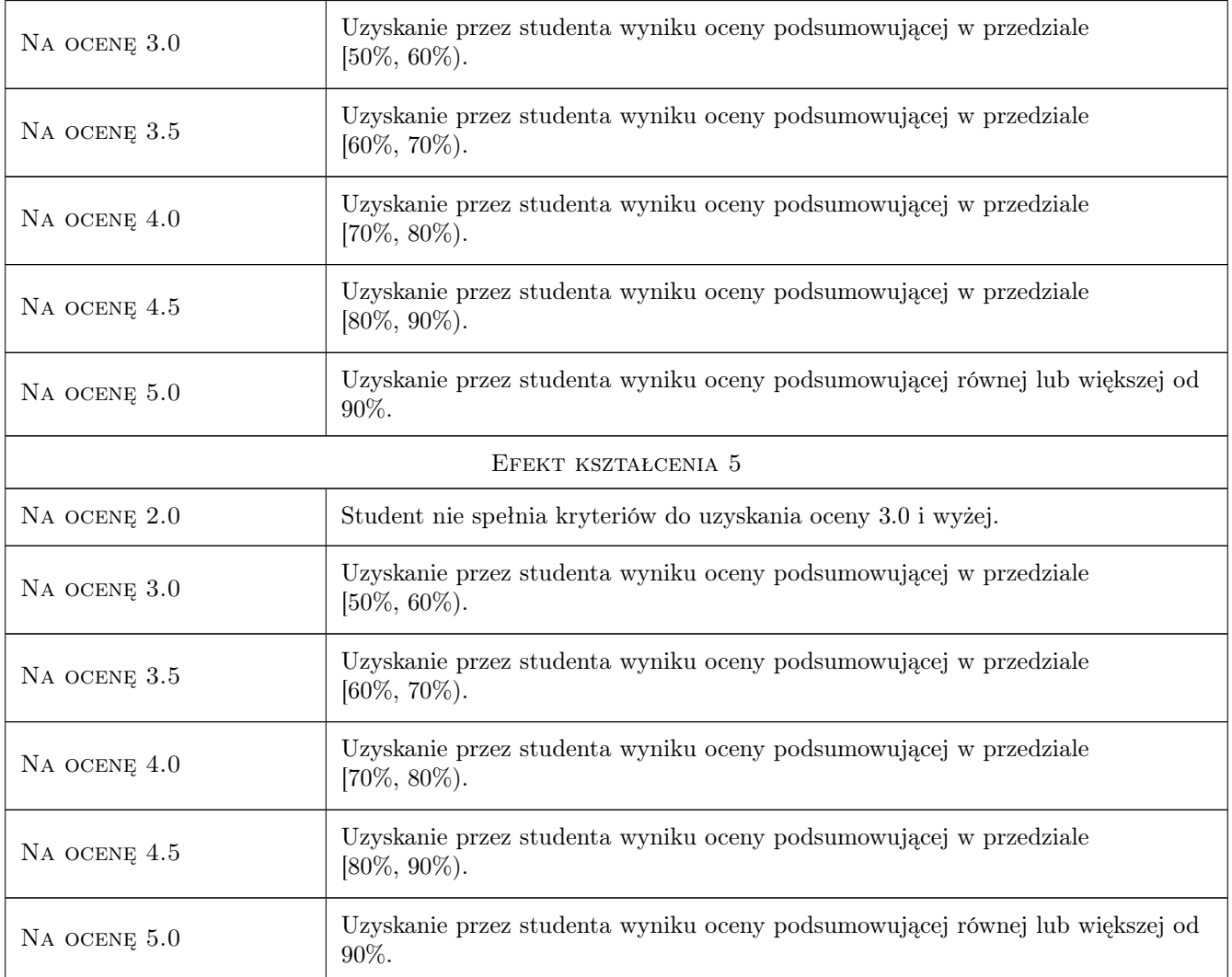

# 10 Macierz realizacji przedmiotu

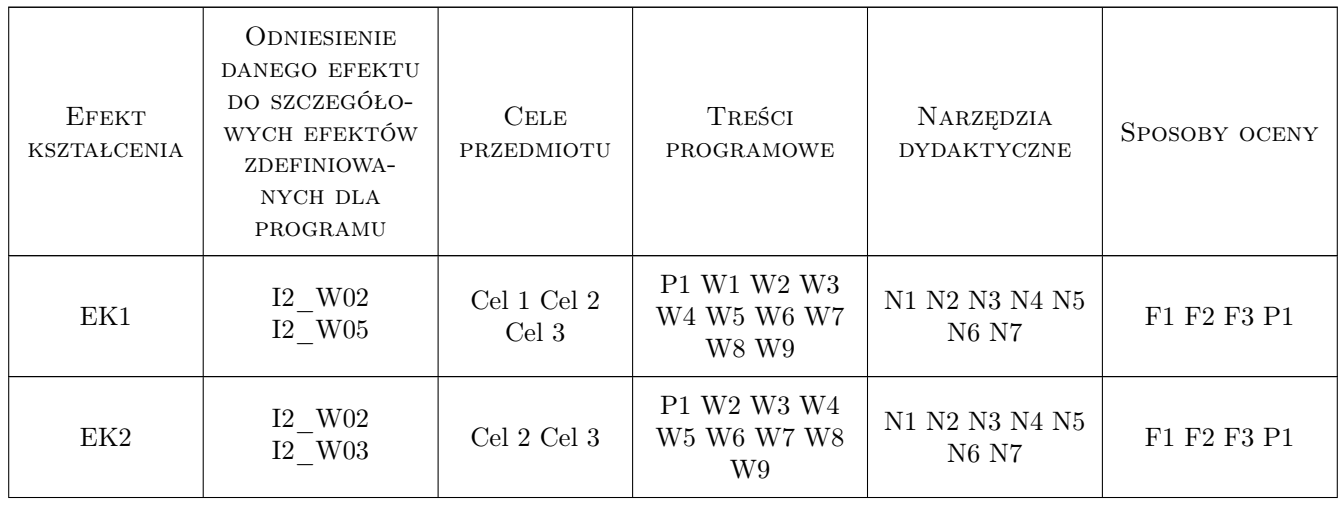

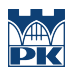

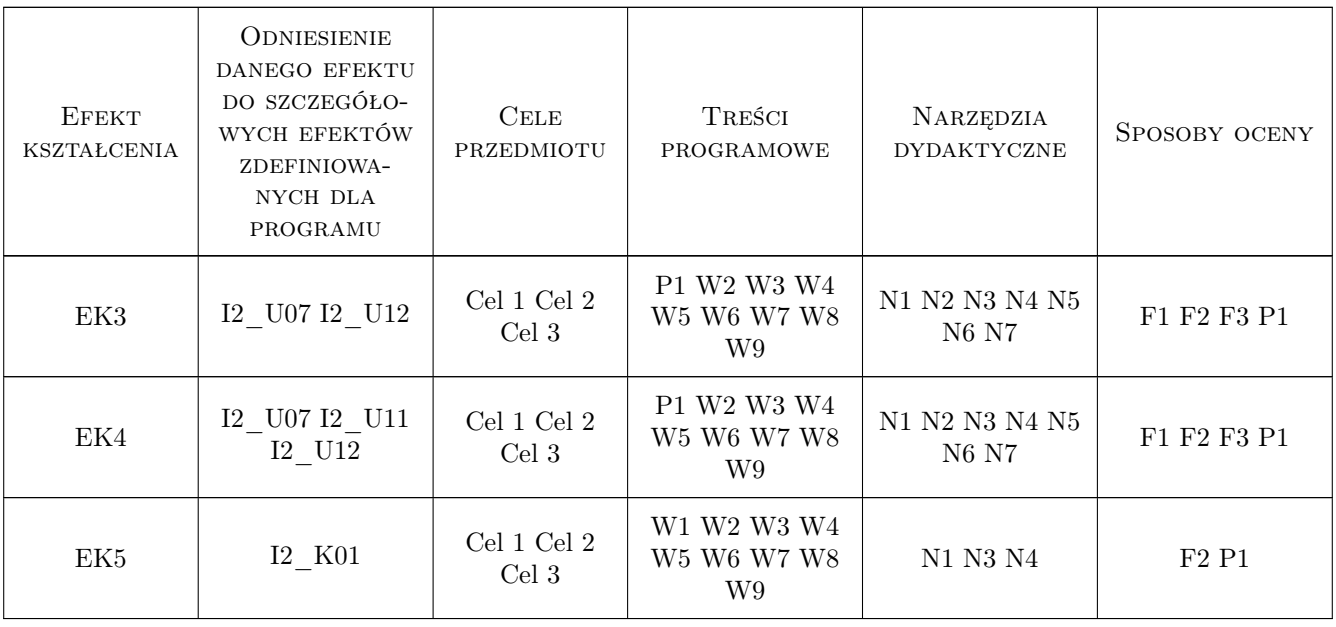

# 11 Wykaz literatury

#### Literatura podstawowa

- [1 ] I. Goodfellow, Y. Bengio, A. Courville Deep Learning, Warszawa, 2018, Wydawnictwo PWN
- [2 ] V. Zocca, G. Spacagna, D. Slater, P. Roelants Deep Learning. Uczenie głebokie z jezykiem Python. Sztuczna inteligencja i sieci neuronowe, Gliwice, 2018, Wydawnictwo Helion
- [3 ] Christopher M. Bishop Pattern Recognition and Machine Learning, Berlin, 2007, Springer

### 12 Informacje o nauczycielach akademickich

#### Osoba odpowiedzialna za kartę

dr Adam Marszałek (kontakt: amarszalek@pk.edu.pl)

#### Osoby prowadzące przedmiot

1 dr Adam Marszałek (kontakt: amarszalek@pk.edu.pl)

# 13 Zatwierdzenie karty przedmiotu do realizacji

(miejscowość, data) (odpowiedzialny za przedmiot) (dziekan)

. . . . . . . . . . . . . . . . . . . . . . . . . . . . . . . . . . . . . . . . . . . . . . . .

PRZYJMUJĘ DO REALIZACJI (data i podpisy osób prowadzących przedmiot)